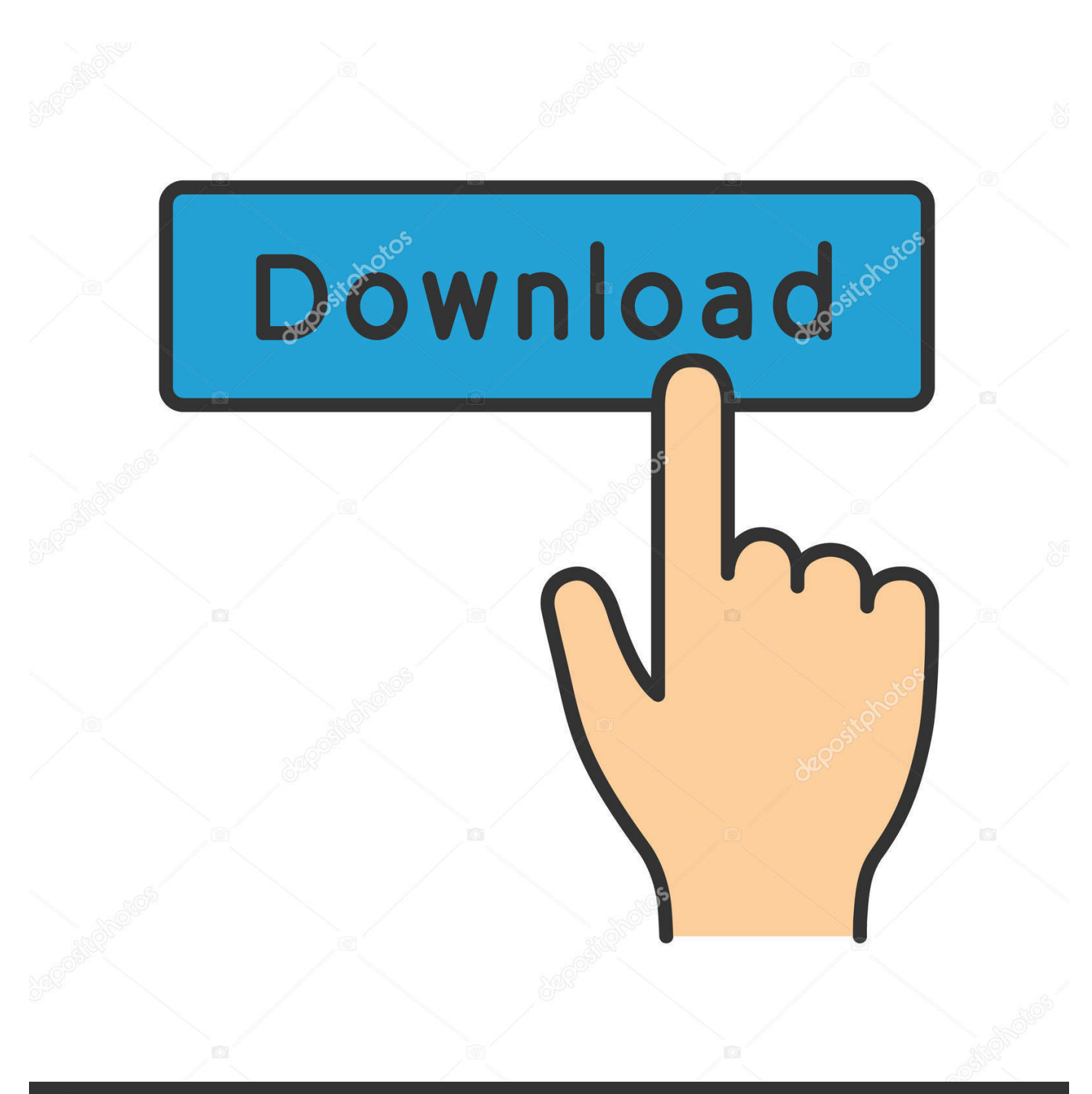

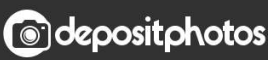

Image ID: 211427236 www.depositphotos.com

**Auto Vector Png** 

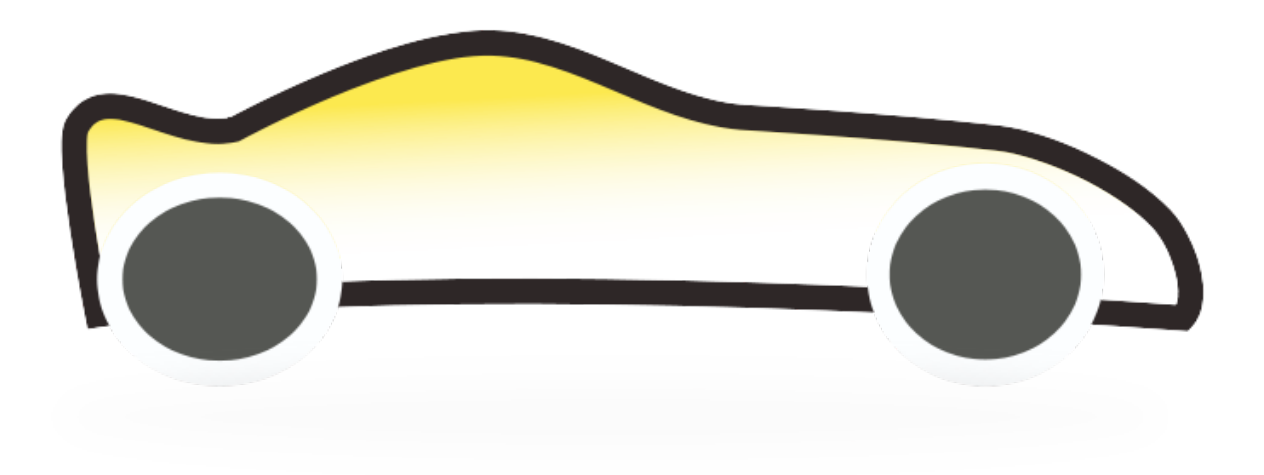

**Auto Vector Png** 

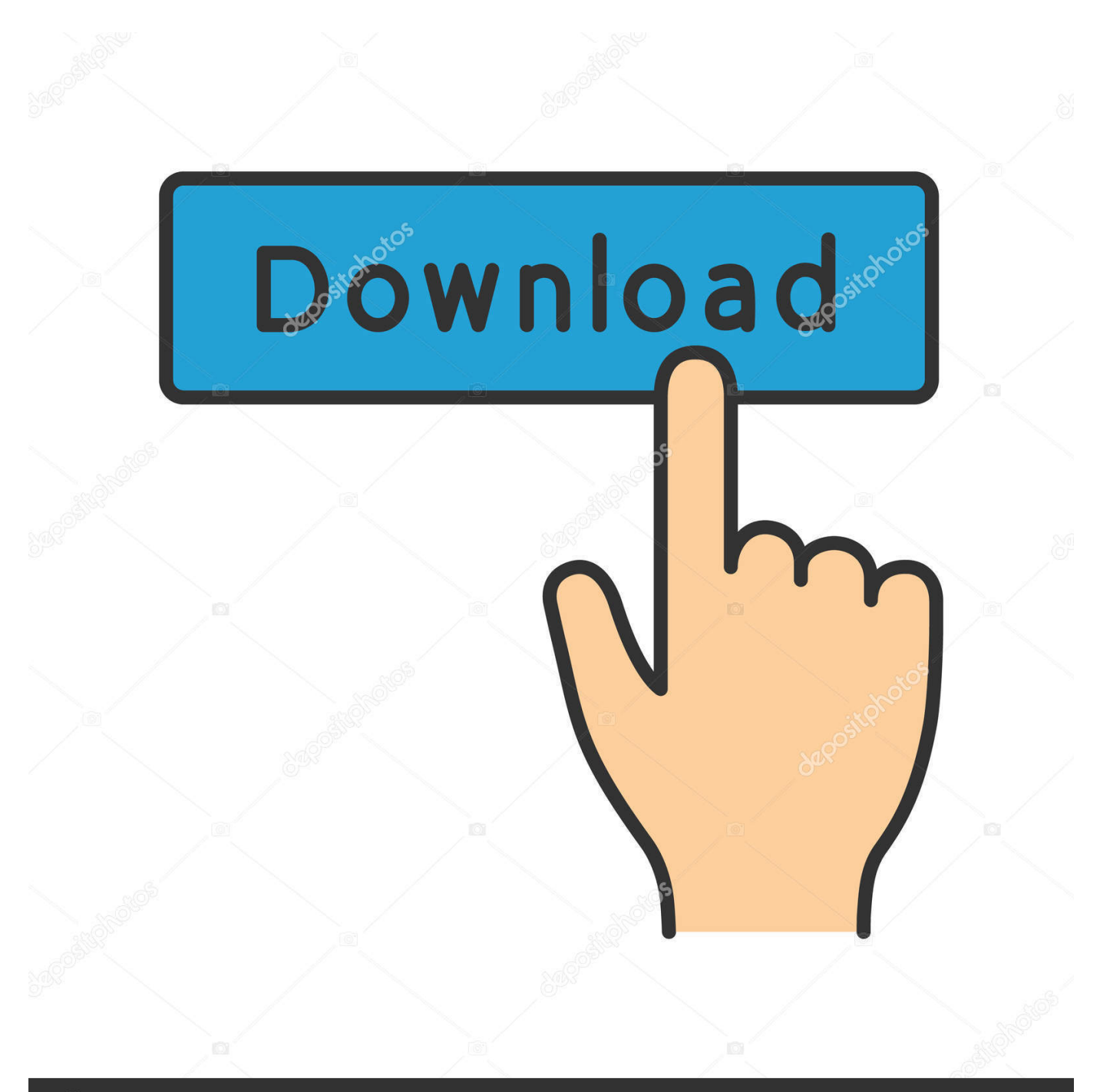

# **@depositphotos**

Image ID: 211427236 www.depositphotos.com All of these Lexus Auto Logo Vector resources are for download on Pluspng Browse our Lexus Auto Logo Vector collection, Free PNG images Catalogue.. This makes working with the results much easier and reduces file sizes Vector Magic is bar none the world's best PNG to SVG converter.

- 1. auto vector
- 2. auto vector c++
- 3. auto vector art maker

For some reason, nobody seems to keep originals around in EPS format Whenever you need to convert to EPS, always try Vector Magic first.. The right number of nodes If you've used other auto-tracing tools before, you may have noticed just what an awful number of nodes they use to create your result, and just how weirdly they place them.

## **auto vector**

auto vector, auto vector illustrator, auto vector c++, auto vectoring arma 3, auto vector art maker, auto vector photoshop, auto vector free, auto vectorisation, auto vector nazi, auto vector portrait, auto vectored interrupt [Minitab 17 Free Download Full](https://veronicabrown3.doodlekit.com/blog/entry/13909410/better-minitab-17-free-download-full-version-with-crack) [Version With Crack](https://veronicabrown3.doodlekit.com/blog/entry/13909410/better-minitab-17-free-download-full-version-with-crack)

Sub-pixel precision Vector Magic carefully traces out every bit of information available in your image, slicing each edge pixel at precisely the right spot to re-create the intention of your original.. Clients often give their logos in PNG format, but you may need to convert to SVG to print them.. Look at Lexus Auto Logo Vector PNG Lexus Auto Logo Vector PNG images Fully automatic vectorization Vector Magic analyzes your image and automatically detects appropriate settings to vectorize it with, and then goes ahead and traces out the underlying shapes in full color. [Ccleaner For Mac Safe](http://notsumikiha.tistory.com/4)

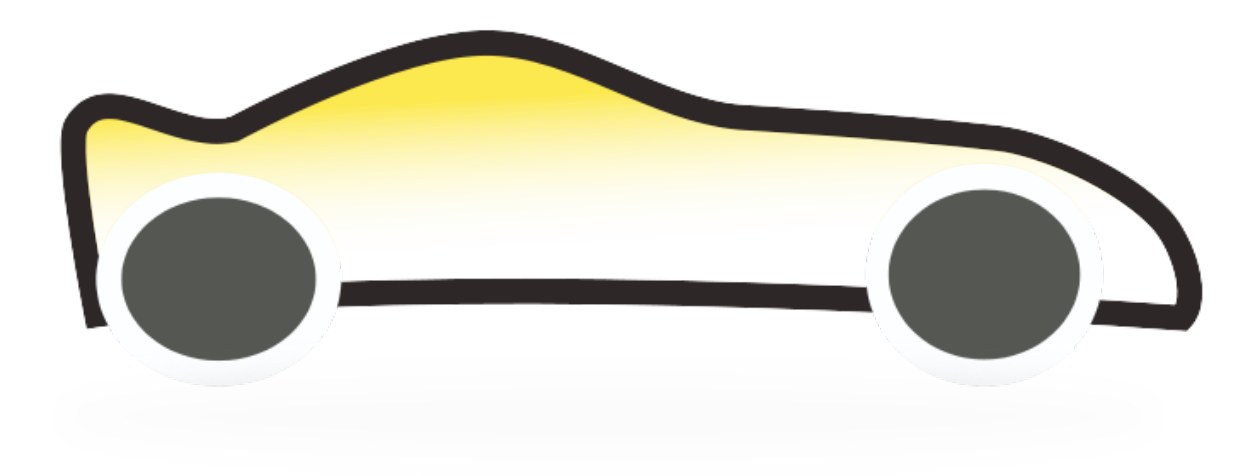

**[Obduction For Mac](https://unybblusleft.over-blog.com/2021/03/Obduction-For-Mac.html)** 

## **auto vector c++**

#### [Airtable Download Mac](https://explovabes.themedia.jp/posts/15728359)

 You can eliminate unwanted shapes, connect shapes that have been separated, fix broken lines, and separate shapes that should not be touching, all in the form of an easy-to-use pixel-style editor.. In contrast, there are numerous services available online that claim to convert bitmaps to vectors, but that in reality just embed the pixels without actually tracing them into vector shapes.. Need to convert JPG to SVG?Look to Vector Magic for the best results in the industry.. Vector Magic offers you meaningful settings that are comprehensible to humans, not just to a machine, and they're easy to change.. This makes getting started a real breeze: just upload your image and presto, a result to review! Naturally you can revise the auto-detected settings. [Samsung Cd R](https://sketeghagar.over-blog.com/2021/03/Samsung-Cd-R-Rw-Sw-252f-Drivers-For-Mac.html) [Rw Sw 252f Drivers For Mac](https://sketeghagar.over-blog.com/2021/03/Samsung-Cd-R-Rw-Sw-252f-Drivers-For-Mac.html)

# **auto vector art maker**

## [Adobe Creative Suite Cs4 Design Standard Keygen For Mac](https://festive-wing-cbdcec.netlify.app/Adobe-Creative-Suite-Cs4-Design-Standard-Keygen-For-Mac.pdf)

Vector Magic is a breath of fresh air, intelligently selecting the right number of nodes to use, and placing them at excellent locations.. They can take hours to re-draw Instead, use Vector Magic and you'll often get great results in just seconds.. Pluspng provides you with HQ Lexus Auto Logo Vector png, psd, icons, and vectors.. Tracing not Embedding Vector Magic always traces your bitmap, carefully teasing out the underlying shapes in it, and provides you with a real vector image with all of its benefits.. Jump to Manual and automatic tracing - If you're using a computer to manually trace an image, you can open your PNG up in an image editor and draw.. If you need to convert PNG to SVG, look no further Edit the result Not only does Vector Magic offer you, we also let you edit the result, both online and in the desktop app.. H 264 dvr update This remarkable feature can be a real life-saver when there are a few small blemishes in your result. 0041d406d9 [Torn Apart Band](https://danielmurphy.doodlekit.com/blog/entry/13909417/link-torn-apart-band)

### 0041d406d9

[Download ebook Runequest deluxe by Matthew Sprange; Ian Belcher; Richard Ford EPUB, DJVU, IBOOKS](https://agitated-sinoussi-d742fa.netlify.app/Download-ebook-Runequest-deluxe-by-Matthew-Sprange-Ian-Belcher-Richard-Ford-EPUB-DJVU-IBOOKS)